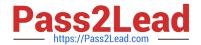

# 1Z0-520<sup>Q&As</sup>

Oracle E-Business Suite R12.1 Purchasing Essentials

### Pass Oracle 1Z0-520 Exam with 100% Guarantee

Free Download Real Questions & Answers PDF and VCE file from:

https://www.pass2lead.com/1z0-520.html

100% Passing Guarantee 100% Money Back Assurance

Following Questions and Answers are all new published by Oracle
Official Exam Center

- Instant Download After Purchase
- 100% Money Back Guarantee
- 365 Days Free Update
- 800,000+ Satisfied Customers

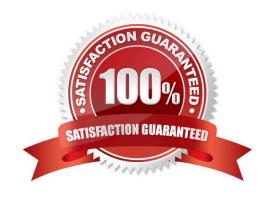

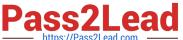

#### **QUESTION 1**

Identify the correct sequence of steps in the purchase order period close business flow.

- A. 1. Review the Uninvoiced Receipts report. > 2. Process period-end accruals. > 3. Close the purchasing period. > 4. Process remaining inventory transactions and close the inventory accounting period. > 5. Run the Accrual Rebuild Reconciliation report. > 6. Write off accrued transactions as necessary. > 7. Create a manual journal entry for write-offs.
- B. 1. Review the Uninvoiced Receipts report. > 2. Process period-end accruals. > 3. Close the purchasing period. > 4. Run the Accrual Rebuild Reconciliation report. > 5. Write off accrued transactions as necessary. > 6. Create a manual journal entry for write-offs. > 7. Process remaining inventory transactions and close the inventory accounting period.
- C. 1. Process remaining inventory transactions and close the inventory accounting period. > 2. Run the Accrual Rebuild Reconciliation report. > 3. Write-off accrued transactions as necessary. > 4. Create a manual journal entry for write-offs. > 5. Review the Uninvoiced Receipts report. > 6. Process period-end accruals. > 7. Close the purchasing period.
- D. 1. Process remaining inventory transactions and close the inventory accounting period. > 2. Review the Uninvoiced Receipts report. > 3. Process period-end accruals. > 4. Close the purchasing period. > 5. Run the Accrual Rebuild Reconciliation report. > 6. Write-off accrued transactions as necessary. > 7. Create a manual journal entry for write-offs.

Correct Answer: A

#### **QUESTION 2**

A client often orders an item by the case but stocks the item as individual units by using the Each unit of measure (UOM). The client orders the item from three suppliers, and the case sizes differ by supplier (10, 12, and 50). What is the proper way to set up these units of measure?

- A. Always use the Each UOM and do not create purchase orders for cases.
- B. Create a Case UOM and an Each UOM, and assign them to different UOM classes.
- C. Create a Case UOM and an Each UOM, and assign both of them to the same UOM class.
- D. Create multiple CaseX UOMs, where X is the quantity per case, and an Each UOM, and assign them to the same UOM class.
- E. Create multiple CaseX UOMs, where X is the quantity per case, and an Each UOM, and assign them to different UOM classes.

Correct Answer: D

#### **QUESTION 3**

Identify four features of Workflow Monitor. (Choose four.)

- A. enables you to view your workflows
- B. enables you to modify a workflow definition file
- C. enables you to download a workflow definition file

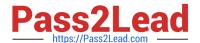

### https://www.pass2lead.com/1z0-520.html

2024 Latest pass2lead 1Z0-520 PDF and VCE dumps Download

D. displays status Information for the process Instance

E. enables administrators to perform control operations

F. enables you to search for a workflow process instance

G. provides only summary-level Information about Individual activities of a workflow process

Correct Answer: ADEF

#### **QUESTION 4**

The Accrual Reconciliation report can be used to identify problems in receiving, purchasing, inventory, work in process, or accounts payable transactions.

Which three problems can this report be used to identify? (Choose three.)

A. payments made to the wrong invoices

B. mismatches in receipt and invoice quantities

C. invoices matched to the wrong purchase order

D. receipts made against the wrong purchase order E. sales tax and freight charged to the A/P Liability account

F. miscellaneous inventory or work in process transactions that used the Invoice Price Variance account in error

Correct Answer: CEF

Reference: https://docs.oracle.com/cd/E18727\_01/doc.121/e13410/T446883T471354.htm

#### **QUESTION 5**

Which are the four benefits of employing sound naming conventions while defining suppliers? (Choose four.)

A. accurate supplier reporting

B. prevention of incorrect returns

C. improved system performance

D. prevention of duplicate receipts

E. prevention of duplicate invoices

F. prevention of duplicate payments

G. prevention of incorrect receipt inspections

Correct Answer: ACEF

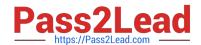

# https://www.pass2lead.com/1z0-520.html 2024 Latest pass2lead 1Z0-520 PDF and VCE dumps Download

1Z0-520 PDF Dumps

1Z0-520 Practice Test

1Z0-520 Braindumps